# **pixbet fecha com flamengo : Faça uma aposta na 1xBet:casa de aposta que da bonus sem depósito**

**Autor: symphonyinn.com Palavras-chave: pixbet fecha com flamengo**

#### **Resumo:**

**pixbet fecha com flamengo : Faça uma aposta em symphonyinn.com e desbloqueie rodadas grátis para maximizar seus ganhos!** 

A casa de apostas Pixbet vem fazendo furor no cenário esportivo brasileiro, graças à rapidez e eficácia em **pixbet fecha com flamengo** suas operações monetárias e diversidade de modalidades esportivas.

Lançamento da Aplicação Móvel

Em março de 2024, a Pixbet disponibilizou seu aplicativo (versão 1.0) em **pixbet fecha com flamengo** dispositivos móveis Android, para maior acessibilidade das apostas por parte dos usuários.

Benefícios do Baixar Pixbet Grátis

É possível realizar apostas esportivas ao vivo, no cassino, jogos de azar, loterias e palpites com a versatilidade de configurações preferidas.

#### **Índice:**

- 1. pixbet fecha com flamengo : Faça uma aposta na 1xBet:casa de aposta que da bonus sem depósito
- 2. pixbet fecha com flamengo :pixbet flamengo
- 3. pixbet fecha com flamengo :pixbet flamengo master

**conteúdo:**

# **1. pixbet fecha com flamengo : Faça uma aposta na 1xBet:casa de aposta que da bonus sem depósito**

# **Resumo do Casamento Extravagante de Anant Ambani e Radhika Merchant**

Após sete meses de festividades pré-casamento luxuosas, Anant Ambani, o filho do homem mais rico da Índia, completou seu longamente aguardado casamento com a herdeira farmacêutica Radhika Merchant diante de milhares de convidados na sexta-feira.

Kim e Khloé Kardashian, Nick Jonas e Priyanka Chopra e o ex-primeiro-ministro britânico Tony Blair foram apenas alguns dos rostos famosos que voaram até Mumbai para participar do evento cheio de estrelas. O casamento também atraiu muitos dos maiores nomes do entretenimento indiano, esporte, negócios e política, desde estrelas de Bollywood como Rajinikanth e Sanjay Dutt, até o ex-presidente Ram Nath Kovind, os chefes de governo de vários estados e numerosos membros da equipe de críquete nacional reverenciada da Índia.

Não foi poupada nenhuma despesa pela família Ambani, a família por trás da maior empresa privada da Índia, a Reliance Industries. Fundada pelo avô de Anant, a conglomerada é agora administrada por seu pai, Mukesh, que possui um patrimônio líquido superior a R\$122 bilhões, de acordo com a Forbes.

Em uma Mumbai molhada de chuva, a polícia fechou as ruas na área ao redor do Centro de Convenções Jio World Convention Center, de propriedade da família Ambani, antecipando um evento de chegada de tapete vermelho. Os convidados se vestiram adequadamente, passando por fotógrafos **pixbet fecha com flamengo** sarees personalizados, lehengas e kurtas **pixbet fecha com flamengo** um evento que pode definir tendências futuras no figurino de casamento indiano.

Os convidados internacionais também honraram o código de vestimenta tradicional, com muitos vistos usando designs de grandes designers de moda indianos. John Cena desfilou o tapete vermelho **pixbet fecha com flamengo** um sherwani azul celeste com estamparia e calças brancas, enquanto Nick Jonas brilhou **pixbet fecha com flamengo** uma versão rosa-bebê - feita de um tecido de estilo bouclé com sequins incorporados - e calças de satim a jogo. Jonas chegou com **pixbet fecha com flamengo** esposa e atriz, Priyanka Chopra, que optou por um sari amarelo-ouro ricamente adornado.

A multidão da moda também esteve presente **pixbet fecha com flamengo** grande número. O estilista de longa data de Zendaya, Law Roach, chegou **pixbet fecha com flamengo** um casaco de veludo malva, túnica roxa e um par de sapatos Schiaparelli dourados, enquanto o designer e habitual participante da Semana da Moda de Nova York, Prabal Gurung, usava um sherwani rosa-claro e óculos de sol aviador. Kim e Khloé Kardashian, que pularam o tapete vermelho inteiramente, foram vistas nas redes sociais usando saris dourados e vermelhos,

respectivamente. O figurino de Kim apresentava um top sem mangas com franjas e o de Khloé apresentava mangas longas, colares ornamentados e um maang tikka opulento. Em uma história do Instagram, Kim brincou que **pixbet fecha com flamengo** equipe de filmagem estava presente para um episódio de seu show "The Kardashians."

Uma vez dentro do local, que foi transformado **pixbet fecha com flamengo** uma versão **pixbet fecha com flamengo** miniatura da cidade santa indiana de Varanasi, imagens amplamente compartilhadas nas redes sociais mostraram celebridades dançando e se soltando.

#### Quanto à própria

Os Cavaliers se recuperaram de um jogo 1 que estava **pixbet fecha com flamengo** uma explosão para virar o script e roubar vantagem 2 da quadra do lar longe dos Boston. O guarda de All-Stars Donovan Mitchell marcou 29 pontos, agarrou sete rebotes e distribuiu 2 oito assistência para ajudar Cleveland na **pixbet fecha com flamengo** primeira vitória da série. Após os dois primeiros trimestres competitivos, as duas partes entraram 2 na pausa bloqueada aos 54 anos antes que o Cav de quarta semente fugisse com a partida no segundo tempo.

# **2. pixbet fecha com flamengo : pixbet flamengo**

pixbet fecha com flamengo : : Faça uma aposta na 1xBet:casa de aposta que da bonus sem depósito

Mas o que exatamente significa "baixar Pixbet moderno"? Você está procurando por uma versão de download da plataforma PXbe, ou talvez reseje se familiarizar com as novidades e recursos disponíveis nela.

Na verdade, a Pixbet é uma plataforma online e não possui um aplicativo para download. Isso significa que você pode cessá-la em **pixbet fecha com flamengo** qualquer momentoeem todo lugar – desde quando tenha **pixbet fecha com flamengo** conexão coma internet! Essa foi Uma das vantagens da ferramenta moderna de pois ela está sempre atualizada E disponível pra seus usuários".

Quanto às novidades e recursos disponíveis na Pixbet moderna, eles são numerosos. Alguns deles incluem:

\* Uma interface intuitiva e fácil de usar, com gráficose design modernos

\* Um amplo leque de opções em **pixbet fecha com flamengo** apostas, incluindo esportes e jogosde casino E muito mais

Bem-vindo ao Bet365, **pixbet fecha com flamengo** casa para as melhores apostas em **pixbet**

**fecha com flamengo** esportes! Aqui, você encontra uma ampla variedade de opções para apostar nos seus esportes favoritos e vivenciar toda a emoção das partidas.

Neste artigo, vamos te apresentar as melhores opções de apostas em **pixbet fecha com flamengo** esportes disponíveis no Bet365. Continue lendo para conhecer mais sobre nossos mercados de apostas, probabilidades competitivas e recursos exclusivos para aprimorar **pixbet fecha com flamengo** experiência de apostas.

pergunta: Quais são os esportes disponíveis para apostas no Bet365?

resposta: O Bet365 oferece uma ampla gama de esportes para apostas, incluindo futebol, basquete, tênis, futebol americano, beisebol e muito mais.

pergunta: Como faço para criar uma conta no Bet365?

# **3. pixbet fecha com flamengo : pixbet flamengo master**

# **pixbet fecha com flamengo**

No mundo moderno de hoje, tudo o que desejamos deve ser rápido, fácil e confiável. Isso é especialmente verdade quando se trata de apostas esportivas online. O aplicativo de aposta Pixbet oferece exatamente isso e muito mais. Com a capacidade de sacar seu dinho em **pixbet fecha com flamengo** minutos por meio do PIX, esse aplicativo está se destacando no mundo dos negócios.

### **pixbet fecha com flamengo**

O aplicativo Pixbet é uma plataforma digital onde você pode realizar apostas em **pixbet fecha com flamengo** várias modalidades esportivas. É rápido e fácil de usar, além de ser confiável. Você pode baixar o aplicativo Pixbet em **pixbet fecha com flamengo** seu dispositivo Android ou iOS e começar a apostar agora. No entanto, é importante saber que, no momento, os aplicativos de aposta esportiva não estão disponíveis na loja oficial da Google Play Store. Portanto, vale a pena visitar o site oficial do Pixbet para saber como baixar e instalar o aplicativo facilmente.

### **Benefícios De Usar O Aplicativo Pixbet**

- Facilidade de uso:
- O aplicativo é otimizado e projetado para que você realize suas apostas com facilidade.
- Retiradas rápidas:
- Você pode sacar seu dinheiro em **pixbet fecha com flamengo** minutos por meio do PIX.
- Ampla variedade de modalidades de apostas:
- Você pode apostar em *pixbet fecha com flamengo* várias modalidades esportivas.
- Promoções:
- Existem várias promoções disponíveis, incluindo a promoção Bolão Pixbet, onde você pode ganhar palpites grátis.

### **Como Utilizar O Aplicativo Pixbet**

É fácil começar a usar o aplicativo Pixbet para realizar suas apostas. Depois de fazer o download do aplicativo, é necessário realizar um cadastro e fazer um depósito mínimo de R\$ 10. Você pode fazer apostas na Pixbet usando a versão móvel do site ou o próprio aplicativo. A página é adaptada para dispositivos móveis, o que significa que o layout é o mesmo usando um computador de mesa ou notebook. Portanto, é possível fazer apostas no Campeonato Brasileiro e em **pixbet fecha com flamengo** outros eventos esportivos, onde e quando quiser.

### **Conclusão**

Na conclusão, o aplicativo Pixbet é uma excelente opção para quem quer mais comodidade e velocidade ao realizar suas apostas online. Seus benefícios incluem saques rápidos, boa variedade de modalidades de apostas, facilidade de uso e promoções exclusivas. Com o aplicativo Pixbet, é possível realizar seu cadastro, fazer apostas, solicitar depósitos e sacar dinheiro em **pixbet fecha com flamengo** comodidade, onde e quando desejar.

### **Perguntas Frequentes**

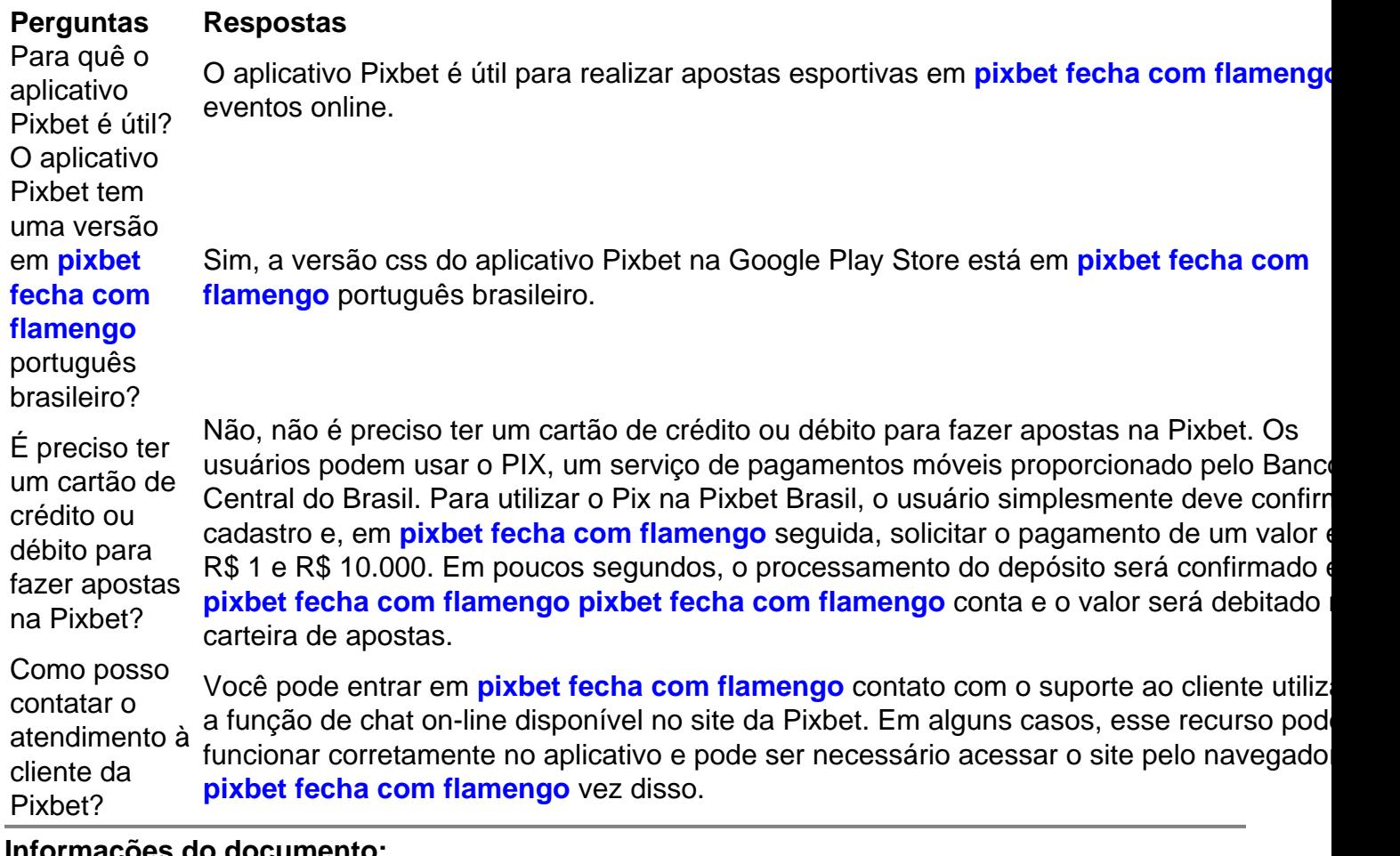

#### **Informações do documento:**

Autor: symphonyinn.com Assunto: pixbet fecha com flamengo Palavras-chave: **pixbet fecha com flamengo : Faça uma aposta na 1xBet:casa de aposta que da bonus sem depósito** Data de lançamento de: 2024-07-20

#### **Referências Bibliográficas:**

- 1. [estrela bet evo](/artigo/estrela-bet-evo-2024-07-20-id-25711.pdf)
- 2. [internacional e atlético mineiro palpite](/internacional-e-atl�tico-mineiro-palpite-2024-07-20-id-29898.pdf)
- 3. <u>[onabet quem é o dono](/html/onabet-quem-�-o-dono-2024-07-20-id-36986.htm)</u>
- 4. [mrjack bet app apk](https://www.dimen.com.br/aid-category-noticias/html/mrjack-bet-app-apk-2024-07-20-id-35909.shtml)